# Digital Signature User Guide

Getting the books Digital Signature User Guide now is not type of challenging means. You could not unaccompanied going once book buildup or library or borrowing from your links to get into them. This is an entirely easy means to specifically acquire lead by on-line. This online publication Digital Signature User Guide can be one of the options to accompany you as soon as having additional time.

It will not waste your time. take me, the e-book will extremely heavens you new situation to read. Just invest tiny era to right to use this on-line broadcast Digital Signature User Guide as competently as evaluation them wherever you are now.

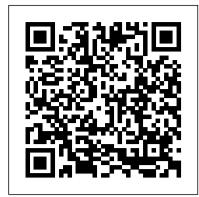

Digital signature user Guide, uses and Type - signyourdoc

Digital signature box takes some place, so perhaps you will need to edit the form in admin area a bit, shifting the elements and buttons under the signature down. User will fill in the form, and then write the signature using his/her mouse. Clear button allows clearing up the area for signature. After the signature is added - user should press Validate button to validate the signature. If no signature is added and Validate button pressed – the error message " Please add your signature ... <u>Use digital signatures - Adobe Inc.</u>

An administrator, security contact and user can be the same person if required. Please note: All users must read the Digital Channels Security User Guide before proceeding to Step 2. Barclays iPortal/Barclays.Net – page 6

#### Digital Signature | User Guide | Zoho Books

User will get the following two modes of Entity Registration via CKYC; via Digital signature; In case digital signature option is selected, it shall be ensured that the user has a valid Class III digital signature while registering the entity in the CERSAI 2.0 portal.

Magento SFG Digital Signature. UserGuide

Digital signatures are created using two separate keys - one is private, and the other is public. The private key is used by the signatory to sign the document, which is encrypted and stored in the document. Any user that accesses the document thereafter can view the signature using the public key.

#### November 17, 2008

signature in pdf

?Signature related settings (expect for Digital ID settings which are in the Security Settings Console) are under Sign and Certify. ?The Trusted Identity Manager is under Tools > Sign and Certify > More Sign and Certify. ?The default signature format can be selected from the Preferences > Security > Advanced Preferences > Creation tab. What is a digital signature | Adobe Sign

For second level signature user t-code QEDS Use Sign Button to verify each char one by one. We can sign all char by selecting all chars and then click on Sign Button. Then it will ask for you certificate. SHA-1 certificates can only be used in certain scenarios, as second level signature.

How to Create Electronic and Digital Signature and Sign PDF and Word Document Online Create a Digital Signature Easily with Preview on a Mac How To Sign PDF Document With Digital Signature How to Sign a PDF with a Document Signing Certificate How To Make An Electronic Signature And Insert Into Documents Adding digital signature block to PDF Sign PDF document using digital signature certificate complete process in Hindi How to Create Digital Signature to fillable pdf form using acrobat pro dc Easily Add a Digital Signature in Adobe Acrobat PRO DC // Sign UNITED STATES DEPARTMENT OF AGRICULTURE Farm Service ... PDF Document on PC Digital Signing of PDF Document in Mac How to Add You Signature to Any PDF Document (On the Mac) how to sign digital signature on pdf or documents | how to create digital

What is digital signature? How to get clients to SIGN THEIR CONTRACT electronically (Adobe Sign Review | electronic signature!) Digitally Sign using CAC Certificates Sign a PDF Document on your smartphone Digitally Signing a Document in Adobe Reader DC for FREE Creating a Digital Signature Form Field in Adobe Acrobat How Edit Signature file from PDF Document Create a Digital Signature and Sign Documents In Word How to... Create a Transparent Signature Stamp for Adobe Acrobat X How To Make A Transparent PDF Signature Stamp Create a Free Digital Signature for Signing PDFs How to Change or Remove a Digital Signature How to add Digital Signature in any PDF by DSC or Digitally sign a PDF File

How to Validate DIGITAL SIGNATURE in Any PDF Doc / Certificate? 10 Easy Steps | Sensys my PDF signer Digital Signature - How to Create and Add in PDF explained in Tamil How to add Digital Signature in any PDF Documents By using Adobe acrobat Using Digital Signature in a PDF File | Adobe Document Cloud Add Digital Signature in any PDF by DSC or Digitally sign in a PDF File

Adobe® Acrobat 8.x Digital Signature User Guide for Windows® and Macintosh®. If this guide is distributed with software that includes an end user agreement, this guide, as well as the software described in it, is furnished under license and may be used or copied only in accordance with the terms of such license. Manage Digital IDs in Acrobat - Adobe Inc.

User Manual Digital Signature Certificate(DSC) (Controller General of Patents, Designs & Trademarks) STEP TO INSTALL CAPICOM.DLL The Installation of or registration of capicom.dll varies according to the Windows bit version like 32 bit version or 64 bit. ?For Windows XP, Windows 7 or Windows 8 (32 bit)

Digital Signature User Guide - ITORIS

How to Create Electronic and Digital Signature and Sign PDF and Word

Document Online Create a Digital Signature Easily with Preview on a Mac How To Sign PDF Document With Digital Signature How to Sign a PDF with a Document Signing Certificate

How To Make An Electronic Signature And Insert Into Documents Adding digital signature block to PDF Sign PDF document using digital signature certificate complete process in Hindi How to Create Digital Signature to fillable pdf form using acrobat pro dc Easily Add a Digital Signature in Adobe Acrobat PRO DC // Sign PDF Document on PC Digital Signing of PDF Document in Mac How to Add You Signature to Any PDF Document (On the Mac) how to sign digital signature on pdf or documents | how to create digital signature in pdf

What is digital signature? How to get clients to SIGN THEIR CONTRACT electronically (Adobe Sign Review | electronic signature!) Digitally Sign using CAC Certificates Sign a PDF Document on your smartphone Digitally Signing a Document in Adobe Reader DC for FREE Creating a Digital Signature Form Field in Adobe Acrobat How Edit Signature file from PDF Document Create a Digital Signature and Sign Documents In Word How to... Create a Transparent Signature Stamp for Adobe Acrobat X How To Make A Transparent PDF Signature Stamp Create a Free Digital Signature for Signing PDFs How to Change or Remove a Digital Signature

How to add Digital Signature in any PDF by DSC or Digitally sign a PDF File

How to Validate DIGITAL SIGNATURE in Any PDF Doc / Certificate? 10 Easy Steps | Sensys my PDF signerDigital Signature - How to Create and Add in PDF explained in Tamil How to add Digital Signature in any PDF Documents By using Adobe acrobat Using Digital Signature in a PDF File Adobe Document Cloud Add Digital Signature in any PDF by DSC or Digitally sign in a PDF File

Acrobat 8 Digital Signature User Guide - Adobe Inc.

Use a custom URL to guide signers to your web page to obtain a signature. Signers that do not have a permissible Digital ID are provided a link to obtain one from one of several cloud signature providers . Admins can insert a custom URL into that link if they prefer to guide the process to obtain a signature.

DIGITAL SIGNATURE WITH SIGNATURE STRATEGY-SIMPLE GUIDE ...

The dual signing process follows Microsoft documentation, ensuring your digital signature is correctly seen on all operating systems, including XP/2003 and Vista/2008. Dual signing will succeed only if you have an SHA-2 explained in this article.

User Manual Digital Signature Certificate(DSC) (Controller ... Signyourdoc allow user to apply for digital signature franchise for free. Create you account for free and issue any type of digital signature. This account provides you freedom to issue any type of digital signature like class 2, class 3 and DGFT digital signature online. You can find auto stock management tools in that and online payments option.

User Guide: Digital Signature - Welcome! How can we help?

FSA personnel shall refer to the user guide to create a digital signature appearance template, digitally sign and protect a document, and remove a digital signature from a document signed in error. D Documents Authorized for Digital Signature Digital signatures are authorized for PDF documents only.

DIGITAL SIGNATURE MANUAL - GAFI

To put it simply, electronic signature (or e-signature) is a broad term referring to any electronic process that indicates acceptance of an agreement or a record. A digital signature is one specific type of e-signature. Typical e-signature solutions use common electronic authentication methods to verify signer identity, such as an email address, a corporate ID or a phone PIN.

Your guide to Barclays iPortal and Barclays

Digital Signature. A digital signature is a validation to the authenticity of the documents sent by you to your customers. It is to let the receiver know that the document has been completely crafted by you and there were no changes during the transit. Note: This feature is supported only on the Zoho Books' Windows app.

# Digital signature - ABBYY

Digital Signature User Guide for Adobe® Acrobat 9.0 and Adobe® Reader 9.0 on Windows® and Macintosh®. If this guide is distributed with software that includes an end user agreement, this guide, as well as the software described in it, is furnished under license and may be used or copied only in accordance with the terms of such license.

# Digital Signature User Guide

To sign a document: On the main toolbar, click > Add Digital Signature.... Select the certificate to be used from the Sign as drop-down list. To view the properties of a certificate, select it... Select your reason for signing the document from the Reason drop-down list or type a new reason. If ...

# Settings Tab

This document is a User Guide for Digital Signature plugin for SmartFormer Gold module, Magento. It describes how work with the plugin. Digital Signature is a dependent plugin. It will work only together with SmartFormer Gold (Magento form builder), full version. This plugin allows adding a special area to forms

where customers can create their signature and submit it together with the form.

<u>Digital Signatures Workflow Guide - Adobe Inc.</u>

Do the following: Type a name, email address, and other personal information for your digital ID. When you certify or sign a document, the... Choose an option from the Key Algorithm menu. The 2048-bit RSA option offers more security than 1024-bit RSA, but... From the Use Digital ID For menu, choose ...